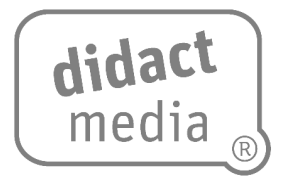

Die Europäische Union ist in vielen unterschiedlichen Politikfeldern aktiv – von den Menschenrechten über die Umweltpolitik bis hin zum Handel. So wurden beispielsweise die Verbraucherrechte in allen Mitgliedstaaten gestärkt und gemeinsame Standards bei Nahrung und Umweltschutz festgelegt. EU-Bürgerinnen und EU-Bürger genießen Schutz durch umfassende Rechte bei Reisen.

Wer etwas im europäischen Ausland kauft, hat weitestgehend Rechtssicherheit und verbindlichen Anspruch auf Gewährleistung. Er darf erwarten, dass ein gekauftes Produkt den hohen Qualitäts- und Sicherheitsansprüchen genügt. Während Ferngespräche aus dem Ausland noch vor einigen Jahren nahezu unbezahlbar waren, gelten die Tarife von im Inland abgeschlossenen Mobilfunkverträgen nun auch im europäischen Ausland. Und diese Liste kann lang fortgeführt werden: Gesundheitsversorgung, Lebensmittelsicherheit, Umweltstandards, Grenzwerte von Schadstoffen beim Feinstaub oder im Trinkwasser ...

## **Aufgabe:**

Kopiere die Begriffe in die Textfelder, die den passenden Farben des Baumes entsprechen:

 Friedenseinhaltung – Schutz der Bürgerinnen und Bürger vor Umweltbelastungen – Nahrungsmittelqualität – Förderung nachhaltiger und umweltfreundlicher Verfahren – Zusammenarbeit der Polizei und Gerichte – Aufhebung der Roaming- Gebühren – Einhaltung von Lebensmittelstandards – freier Binnenmarkt – Euro –  $\blacksquare$  Übergang zu CO<sub>2</sub>-armer Wirtschaft – Reisefreiheit – Rückverfolgbarkeit von Lebensmitteln – Stärkung der internationalen Sicherheit

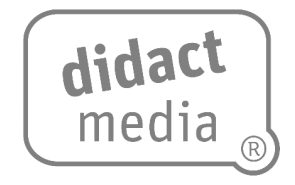

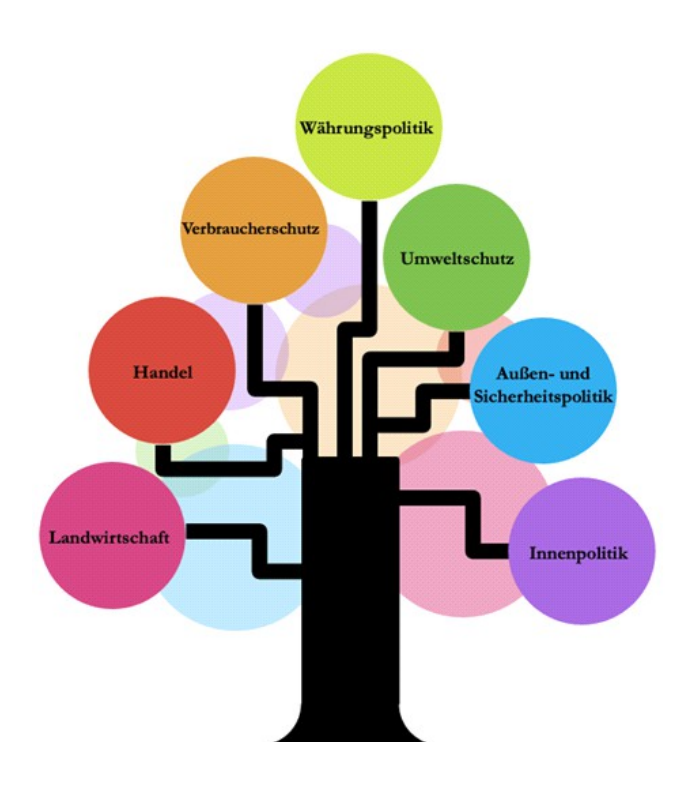

Weitere Informationen:

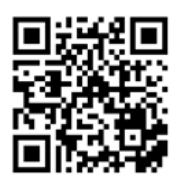

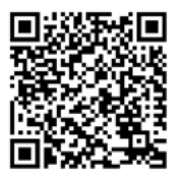

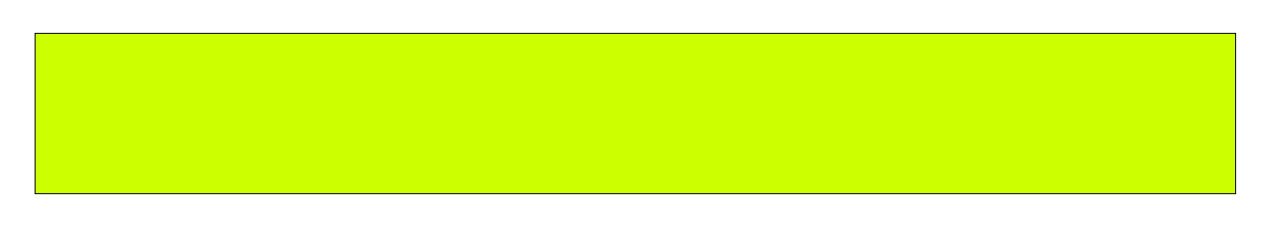

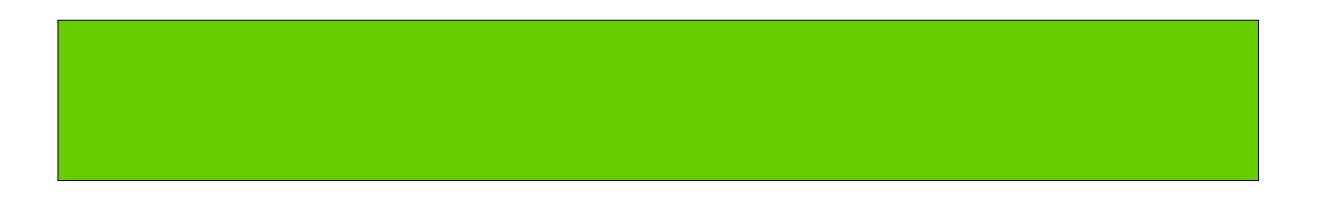

Was bringt uns Europa? [www.didactmedia.eu](http://www.didactmedia.eu/) © 2021 **Arbeitsblatt:** 

**Politische Bereiche der EU**

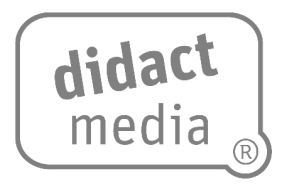

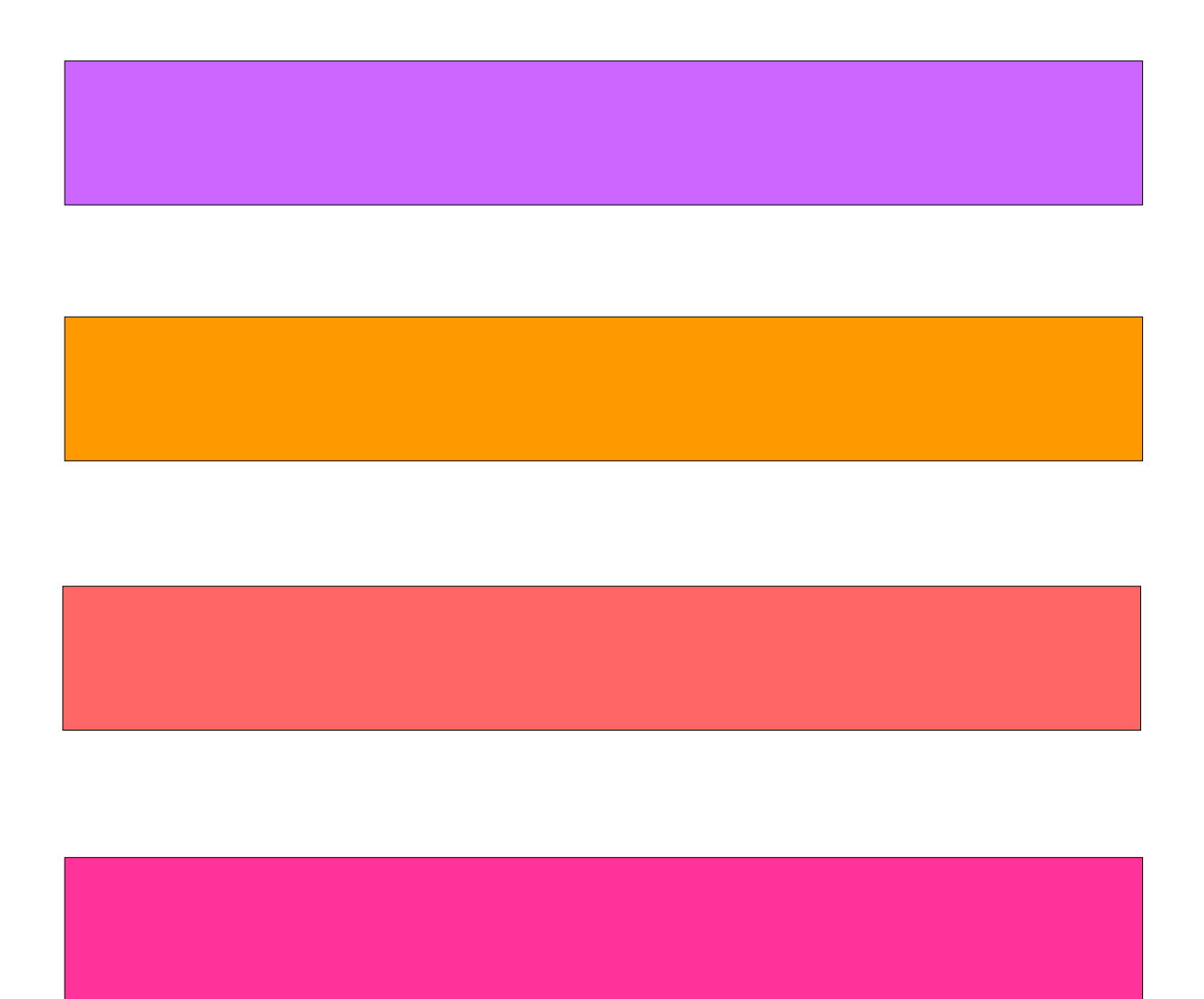